# **PowerPoint 2010 Level1New User (Half day)**

## **Create a presentation**

### **3 hours**

#### **Is this course for you?**

You have not used PowerPoint before, or you have used a previous version and want a refresher on the basics as you upgrade to PowerPoint 2010.

#### **Pre-requisites**

The course assumes that delegates are familiar with:

basic Windows operations, such as using a mouse and opening and saving files inserting and editing text in a document

#### **Course duration**

3 hours, including a 15 minute break.

#### **Course objectives**

At the end of the course, you will be able to create a new presentation, choose a design and add slides with text and pictures. You will know how to animate slides, run a PowerPoint show and print handouts to take away.

*Please let me know if you have company templates available for creating presentations.*

*There is also a full day Level 1 course, which includes some extra topics and also gives delegates more time to practice with the software.*

A handout covering the main course topics will be provided.

#### **Find your way round PowerPoint 2010** The PowerPoint screen The Ribbon and tabs The File tab (Backstage view) The Quick Access toolbar Slides and placeholders **View presentations in PowerPoint 2010** Move between slides View presentation text with Outline view Get a presentation overview with Slide Sorter Start and exit a PowerPoint show **Build a presentation** Create a new presentation Apply a theme or template **Edit a presentation** Edit and format text on a slide Create a new slide Select a slide layout Re-arrange and delete slides **Add pictures**  Add a picture to a slide Use Clip Art in a presentation **Animate a presentation** Use a transition to move between slides Animate text on a slide **Save a presentation** Understand the new file formats Use the Compatibility checker Save in a previous PowerPoint version **Print a presentation** Print individual slides Create handouts Print Speaker Notes **Run a slide show** Prepare to show a presentation Use shortcut keys to run a show

**This is a provisional course outline and may change**

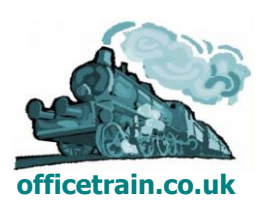